## **社區採檢站簡易通報(EZ)流程 社區篩檢站簡易通報(EZ)系統流程**

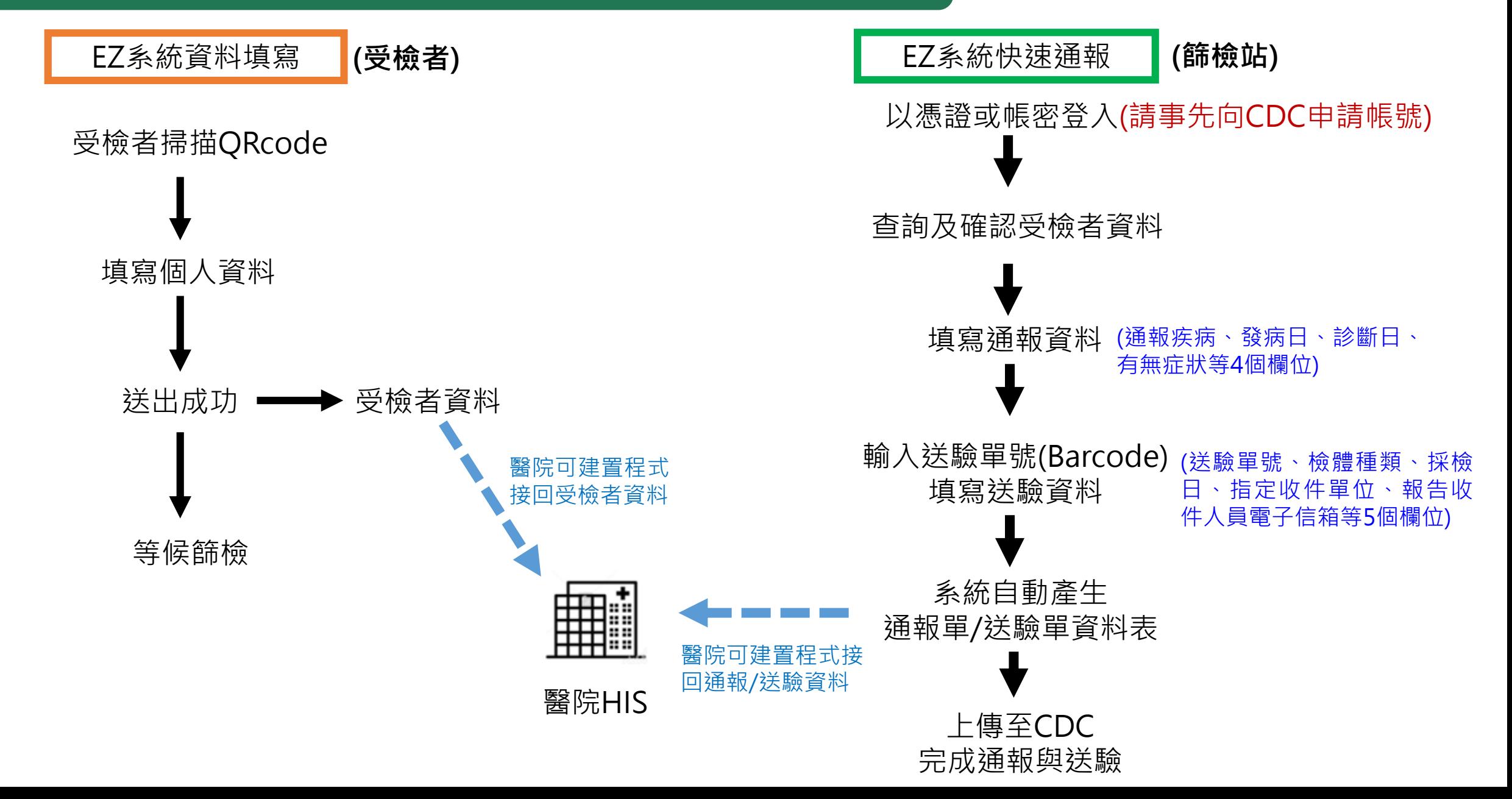